# **ИНСТРУКЦИЯ**

# **КАК ПОДАТЬ ЗАЯВЛЕНИЕ О ПРОДЛЕНИИ СРОКА ДЕЙСТВИЯ ЛИЦЕНЗИИ**

НА ОСУЩЕСТВЛЕНИЕ ПРЕДПРИНИМАТЕЛЬСКОЙ ДЕЯТЕЛЬНОСТИ ПО УПРАВЛЕНИЮ МНОГОКВАРТИРНЫМИ ДОМАМИ

# **НА ПОРТАЛЕ ГОСУСЛУГ**

г. Красноярск, 2023 г.

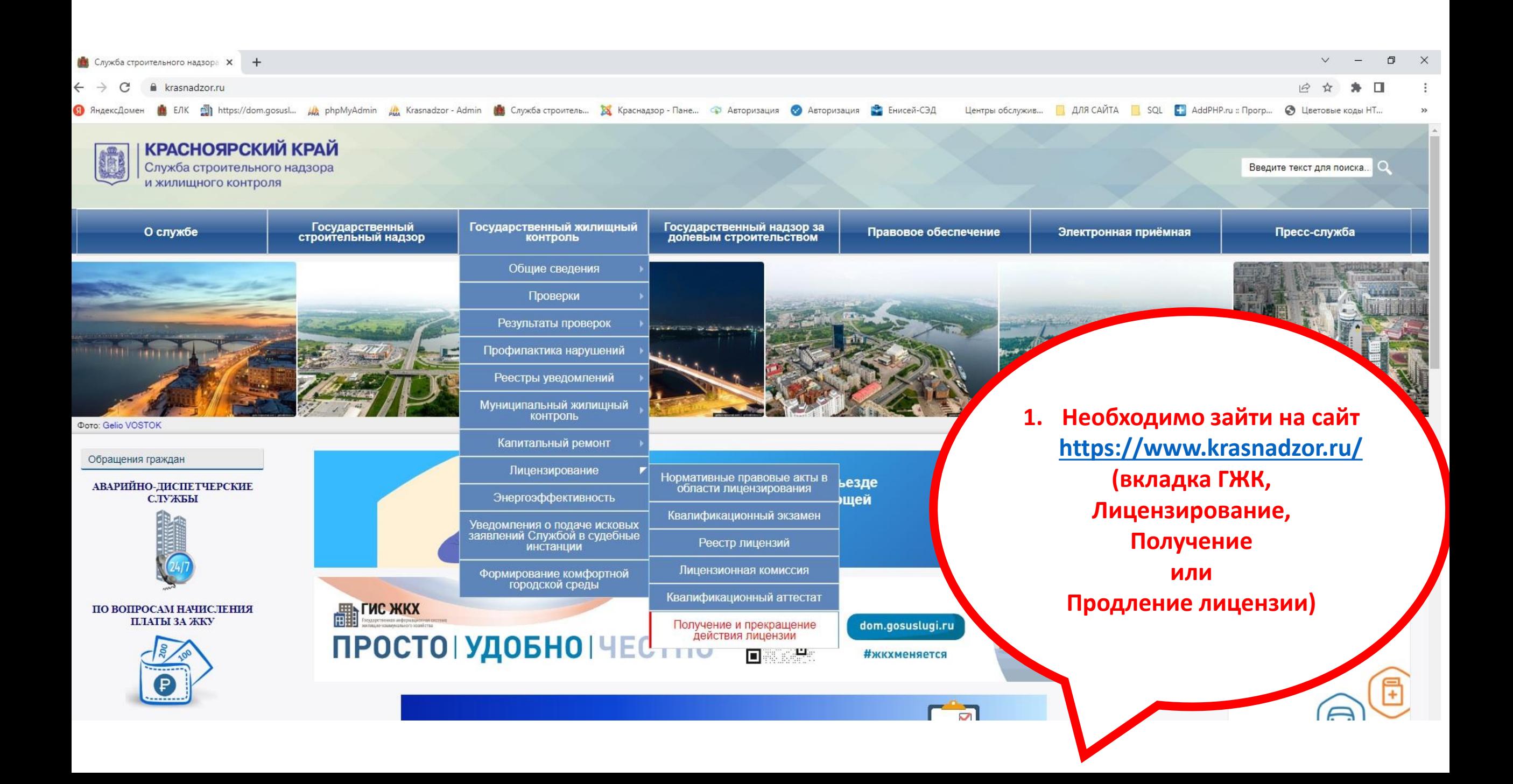

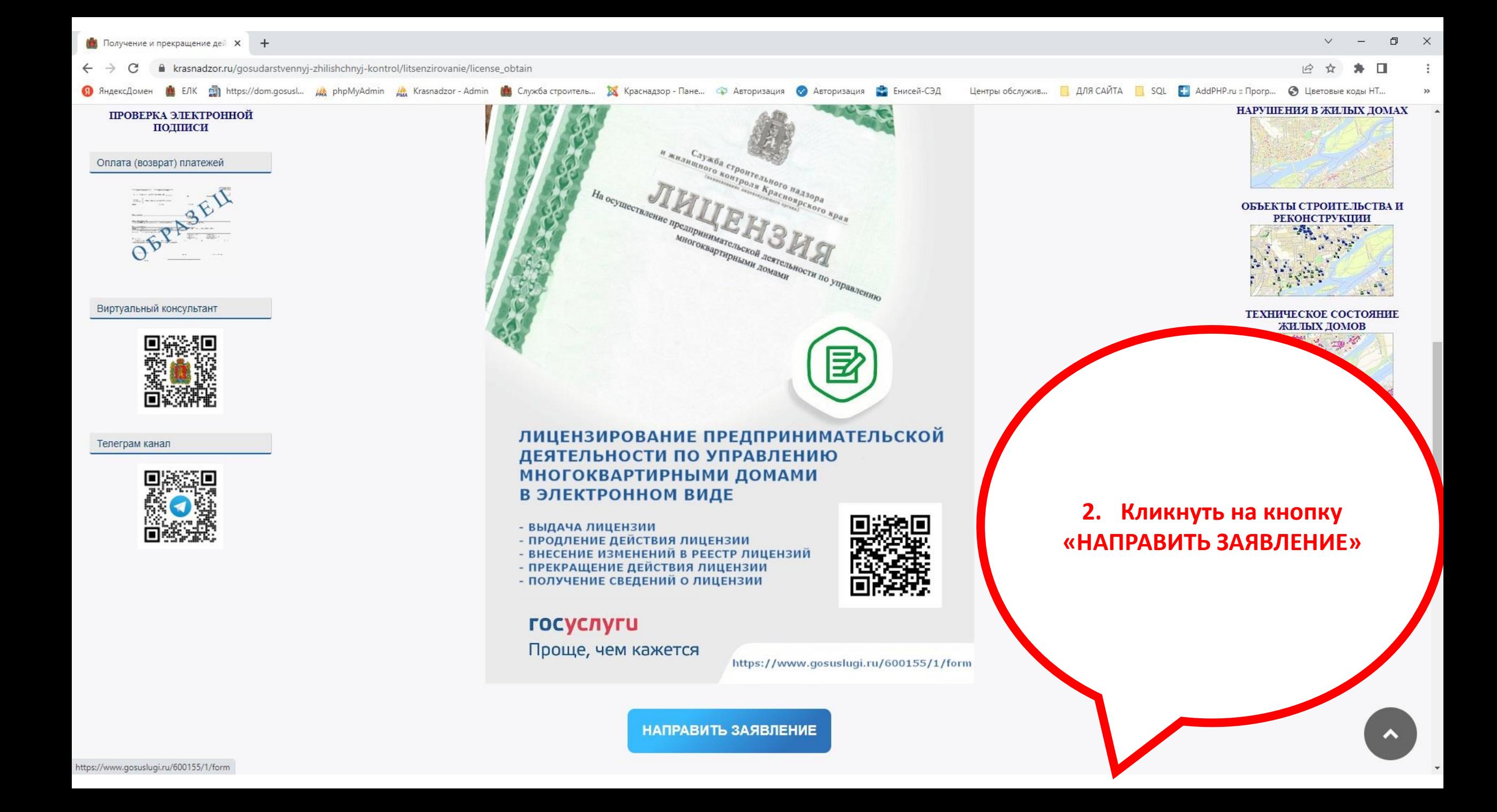

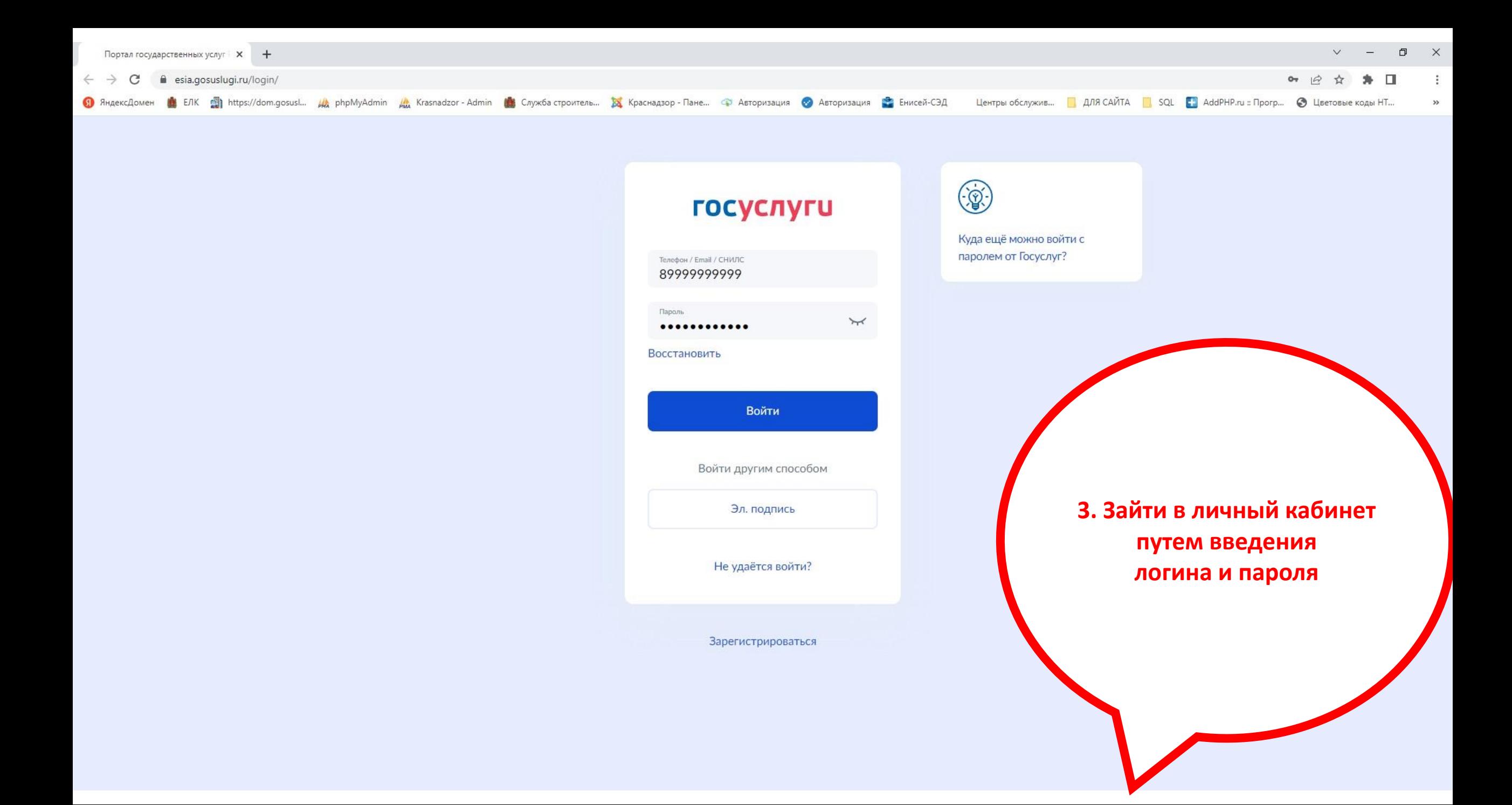

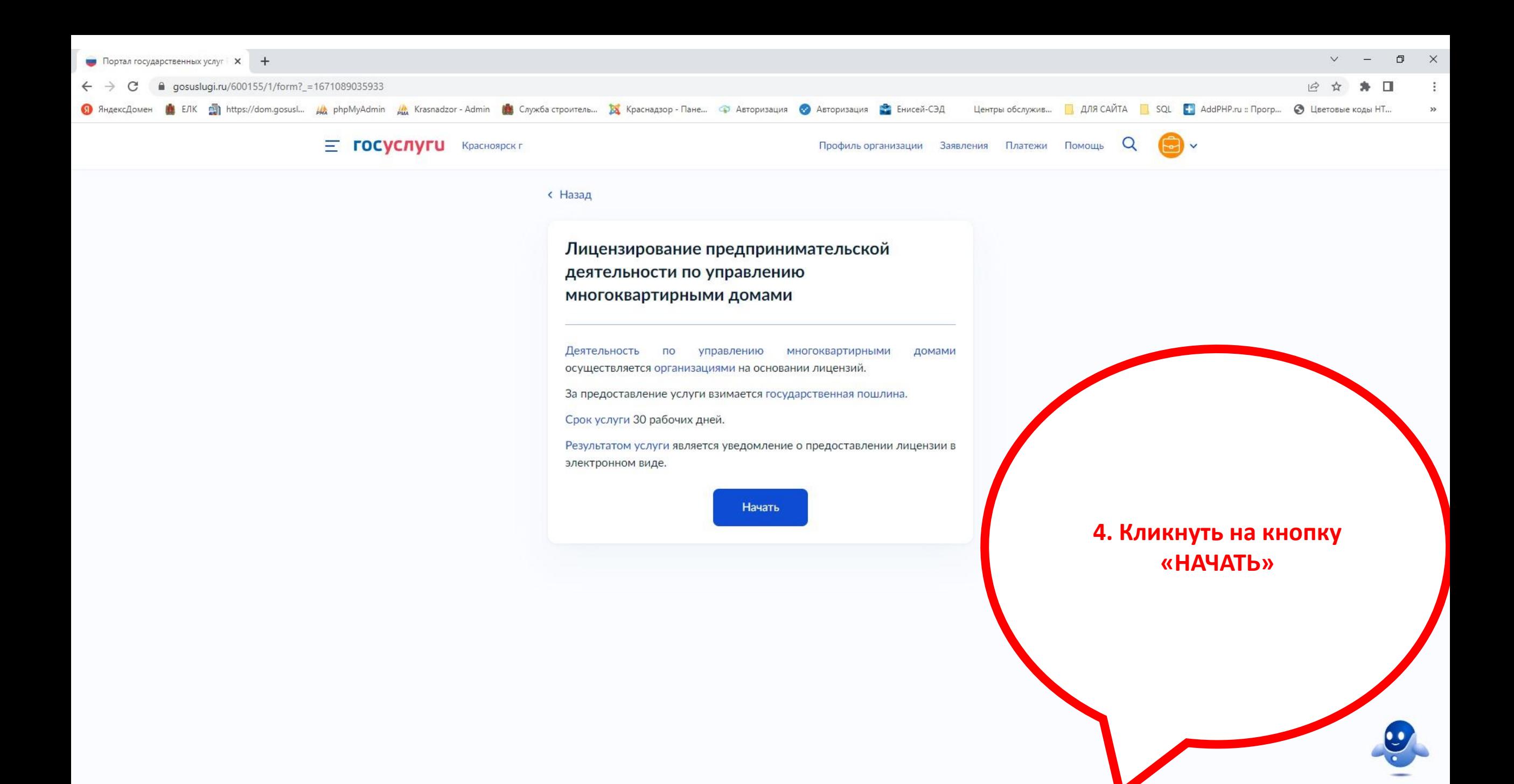

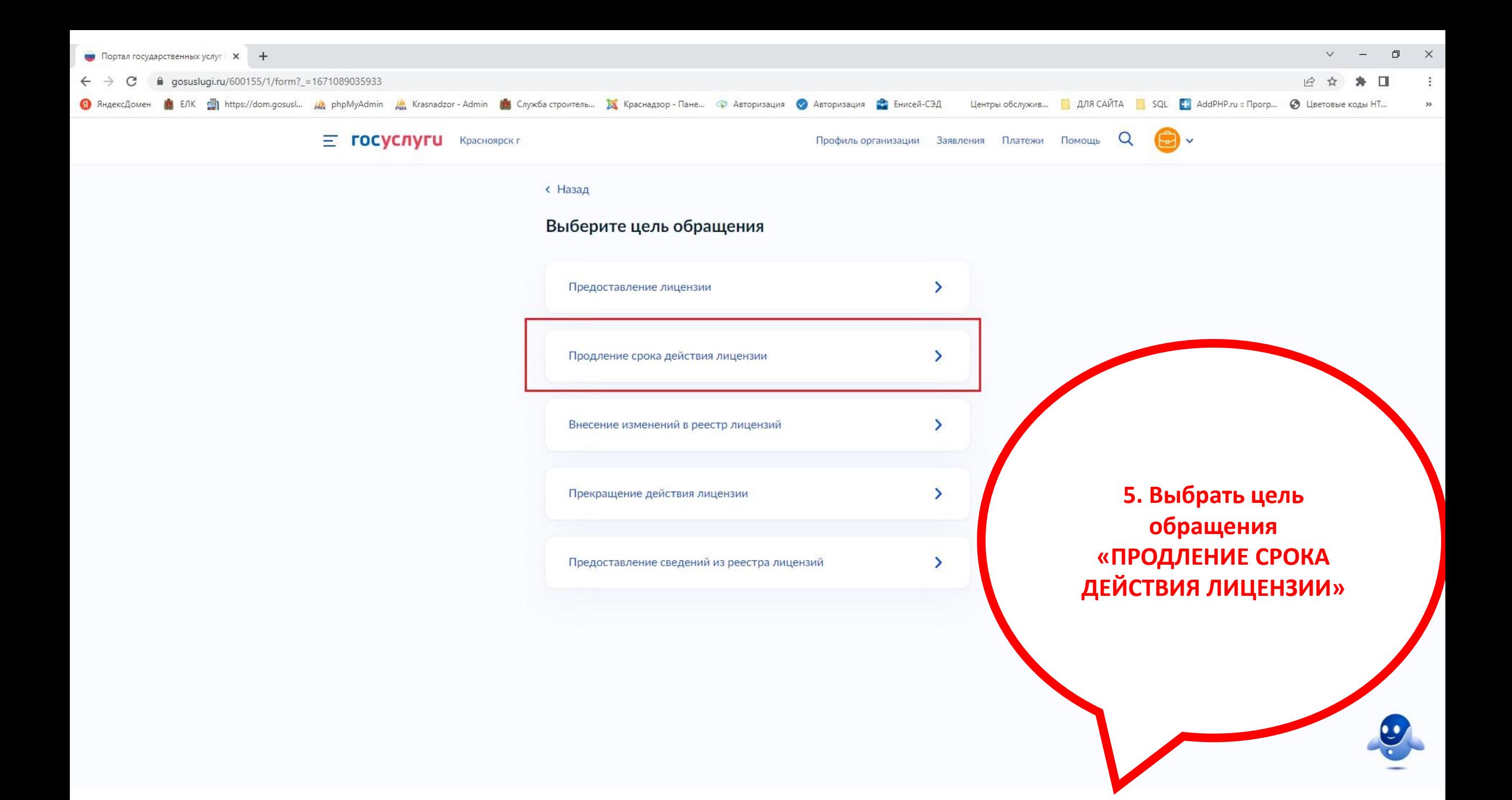

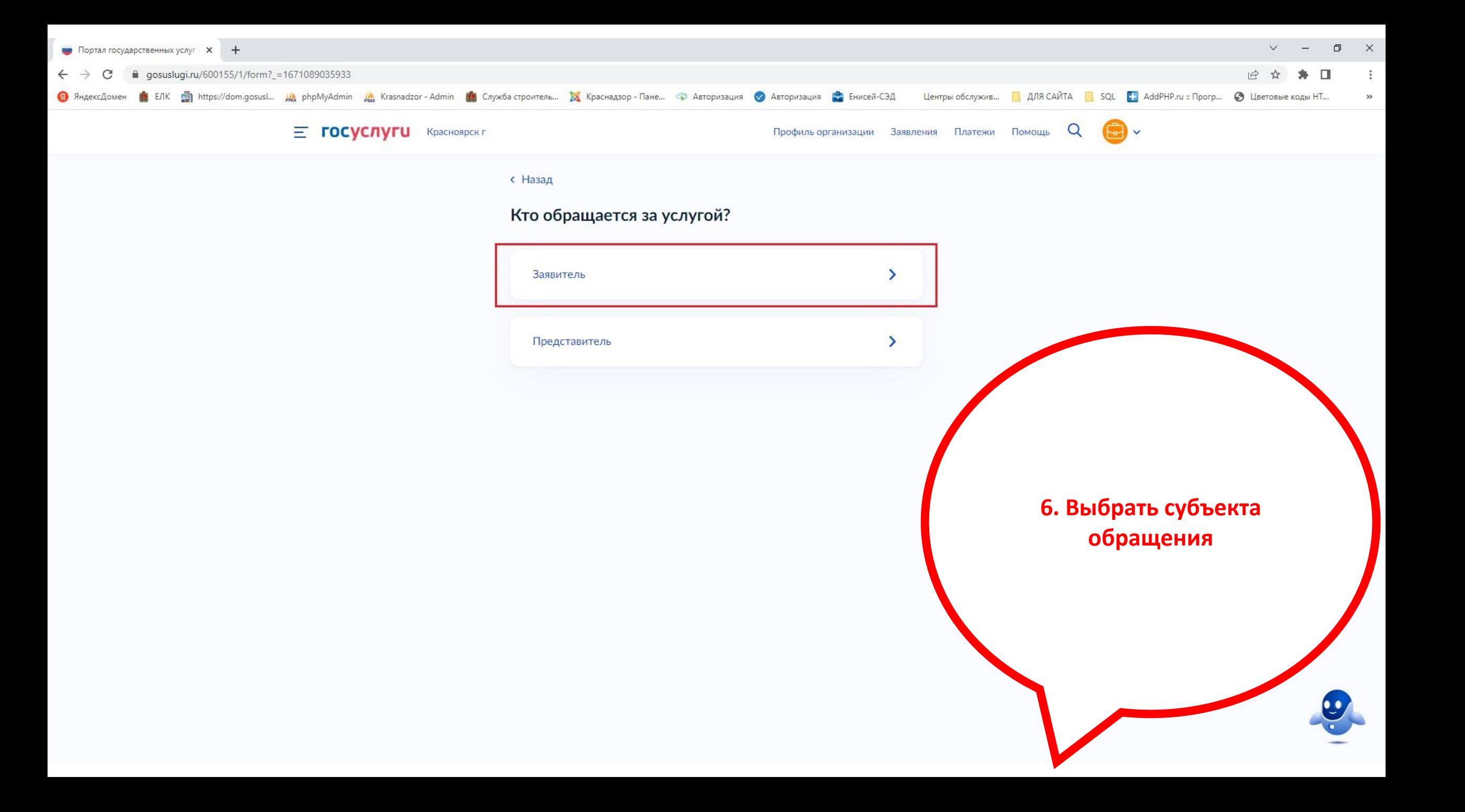

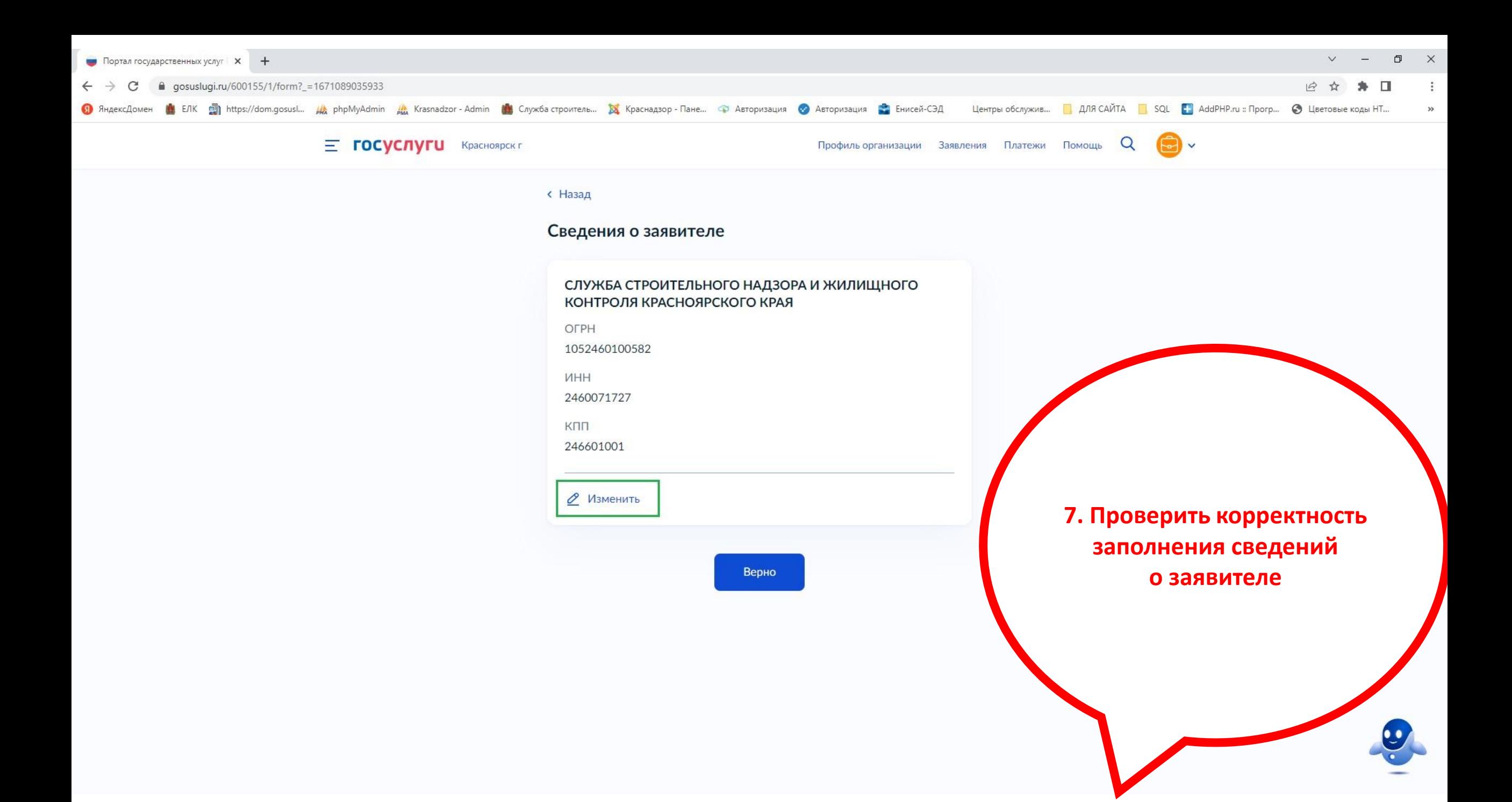

#### **< Назад**

# Контактный телефон заявителя - Нашли ошибку? Измените данные в личном кабинете Контактный телефон +7 (391) 212-46-31 Верно **< Назад** Почтовый адрес заявителя Адрес 660049, край. Красноярский, г. Красноярск, ул. Парижской Ком... > Уточнить адрес Нет дома Нет квартиры

### **< Назад**

## Электронная почта заявителя

### - Нашли ошибку?

Измените данные в личном кабинете

Электронная почта public@krasnadzor.ru

# Верно

8. Проверить корректность заполнения сведений о телефоне, адресе электронной почты, адресе заявителя

Верно

# Сведения об уполномоченном лице

# **Report Follows** Дата рождения СНИЛС Паспорт гражданина РФ Серия и номер Дата выдачи Кем выдан **All Andrew Contact of** Код подразделения **2** Изменить

Верно

### **< Назад**

## Контактный телефон уполномоченного лица

- Нашли ошибку?

Измените данные в личном кабинете

Контактный телефон

Верно

**< Назад** 

## Электронная почта уполн

- Нашли ошибку?

Измените данные в личном кабинете

Электронная почта

9. Проверить корректность заполнения сведений об уполномоченном лице (должен быть указан руководитель ЮЛ), о телефоне, адресе электронной почты

Верно

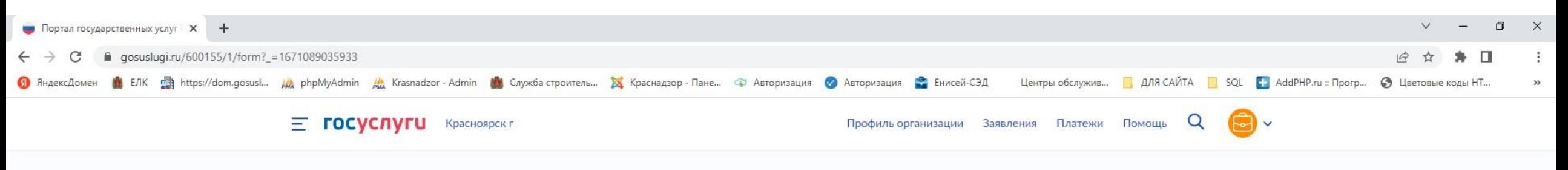

**< Назад** 

Укажите реквизиты квалификационного аттестата должностного лица

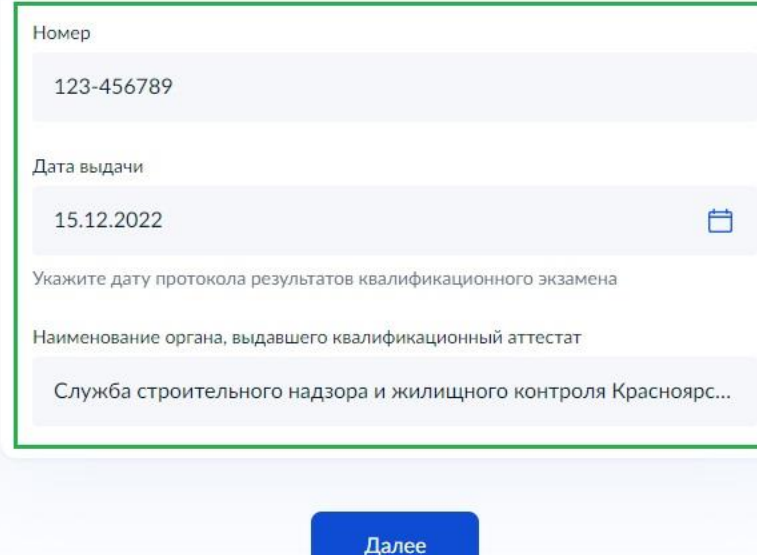

**10. Указать реквизиты квалификационного аттестата**

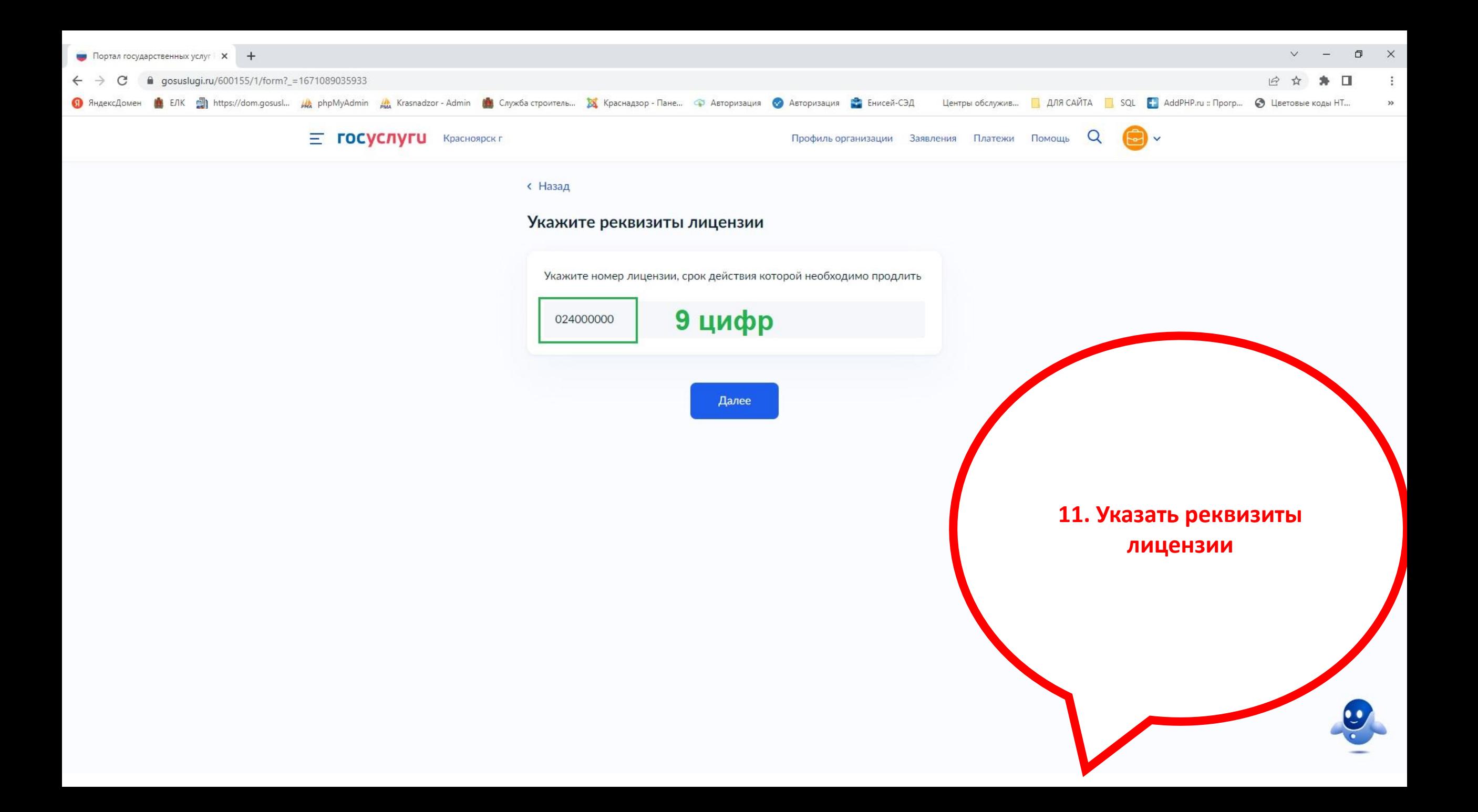

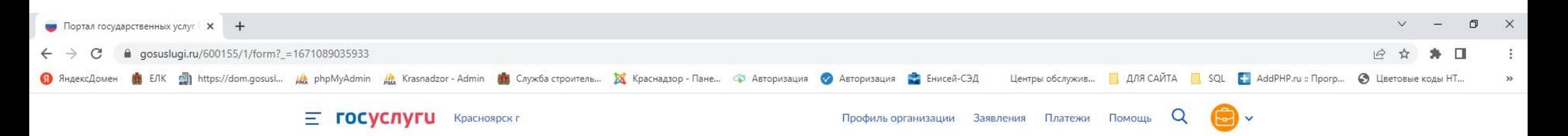

**< Назад** 

Сообщаю, что в отношении лица, являющегося единоличным исполнительным органом, имеющим право без доверенности действовать от лица организации (индивидуального предпринимателя) отсутствует:

- Неснятая или непогашенная судимость за преступления в сфере экономики, преступления средней тяжести, тяжкие и особо тяжкие преступления;
- Информация в реестре лиц, осуществлявших функции единоличного исполнительного органа лицензиата, лицензия которого аннулирована, а также лиц, на которых уставом или иными документами лицензиата возложена ответственность за соблюдение требований к обеспечению надлежащего содержания общего имущества в многоквартирном доме и в отношении, которых применено административное наказание в виде дисквалификации, индивидуальных предпринимателей, лицензи которых аннулирована и (или) в отношении которых применен административное наказание в виде дисквалификации информации о должностном лице лицензиата, должностном лиц соискателя лицензии.

В сводном федеральном реестре лицензий отсутствует информация об аннулировании лицензии, ранее предоставленной соискателю лицензии.

Подтверждаю

12. Подтвердить достоверность сведений о соответствии лицензиата лицензионным требованиям

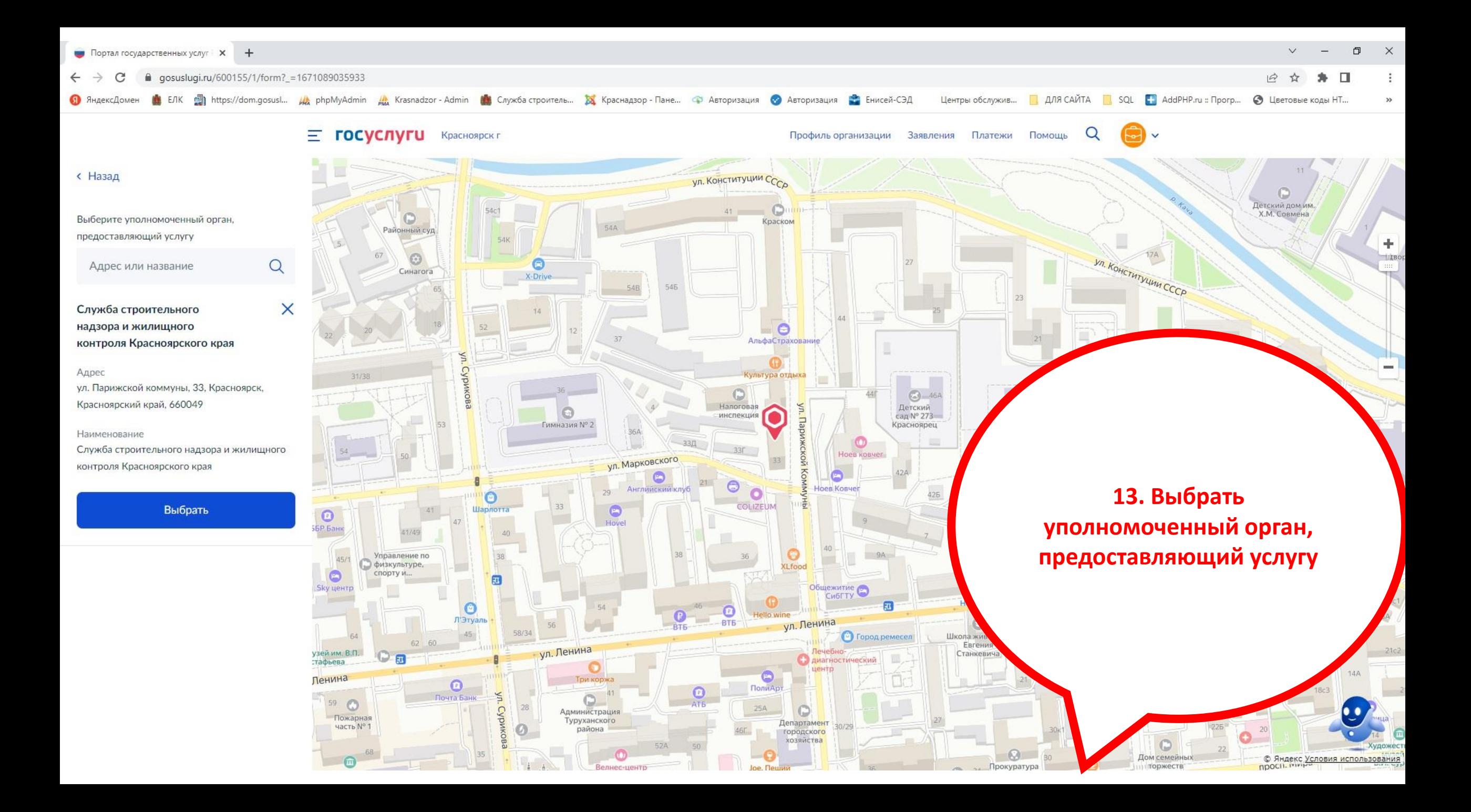

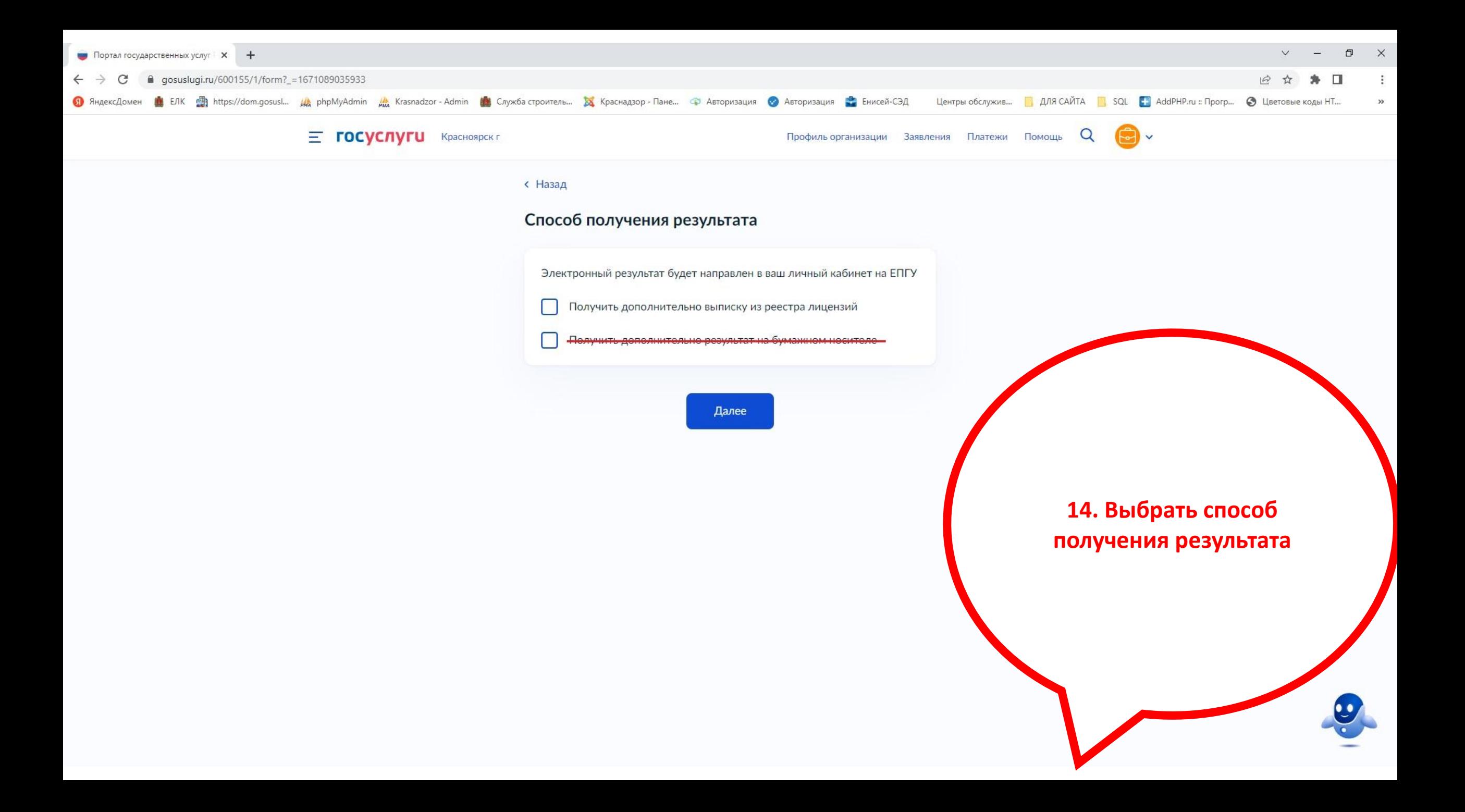

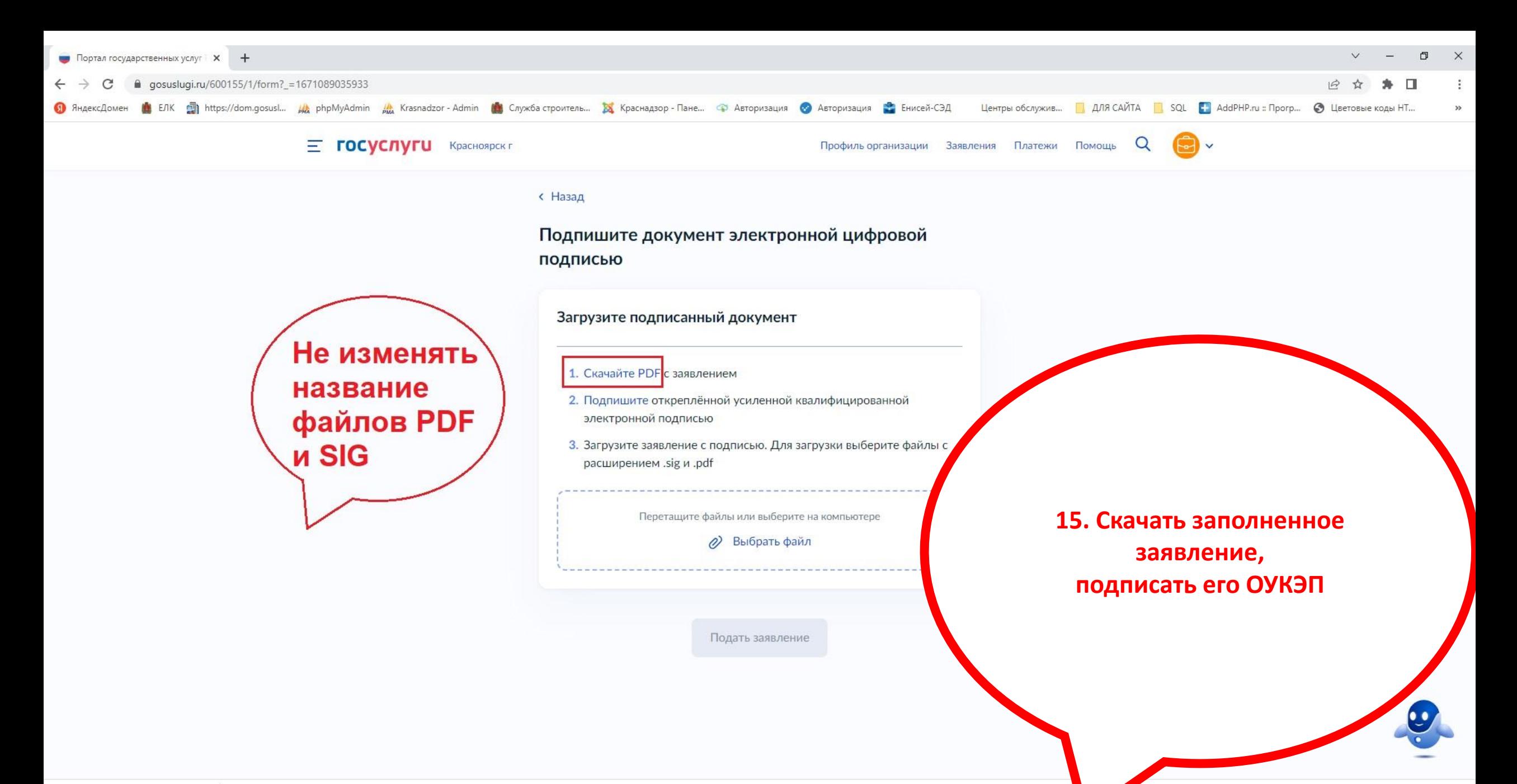

 $\wedge$ 

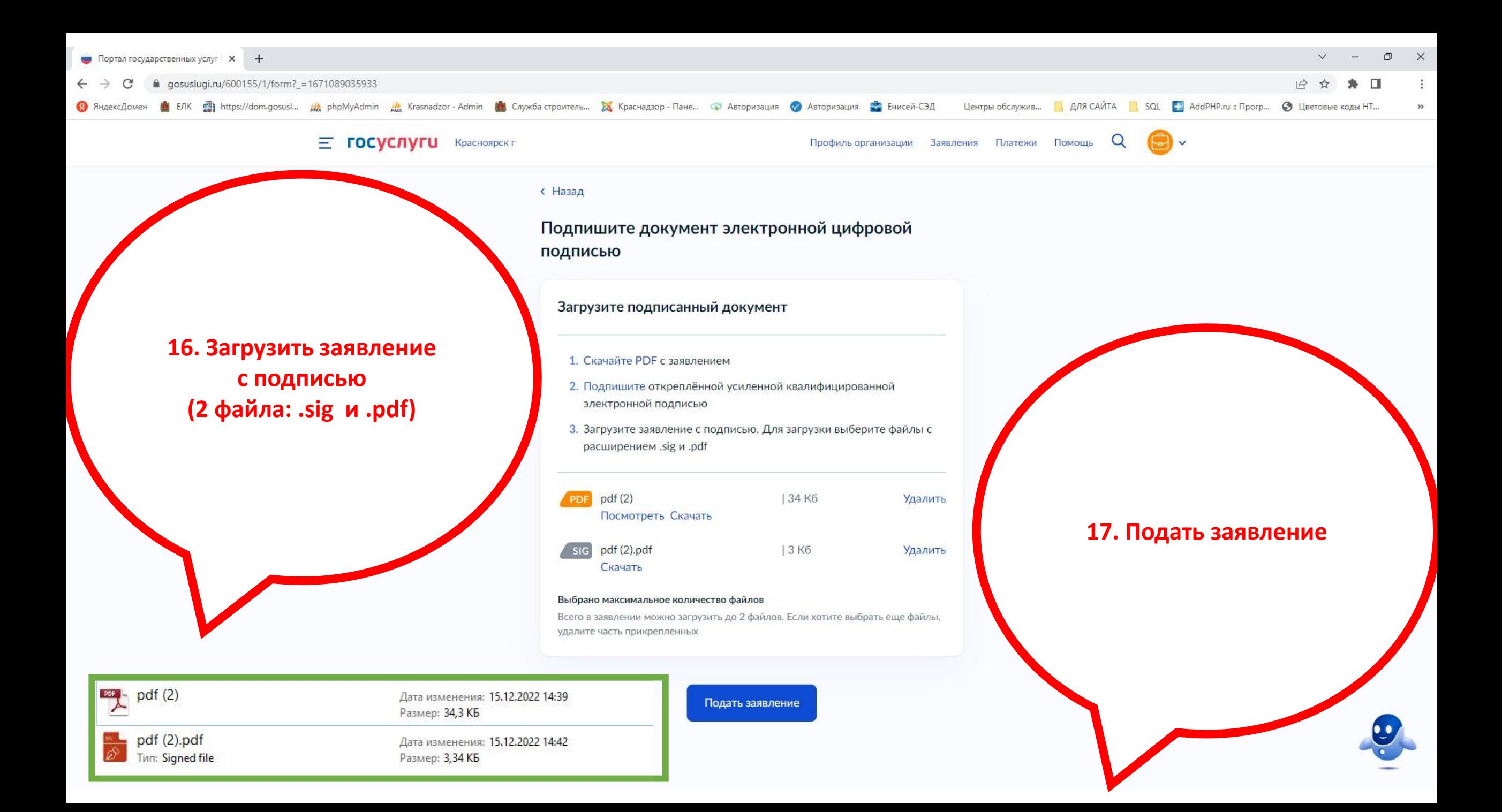

# СЛУЖБА СТРОИТЕЛЬНОГО НАДЗОРА И ЖИЛИЩНОГО КОНТРОЛЯ КРАСНОЯРСКОГО КРАЯ

РУКОВОДИТЕЛЬ

### Все данные организации

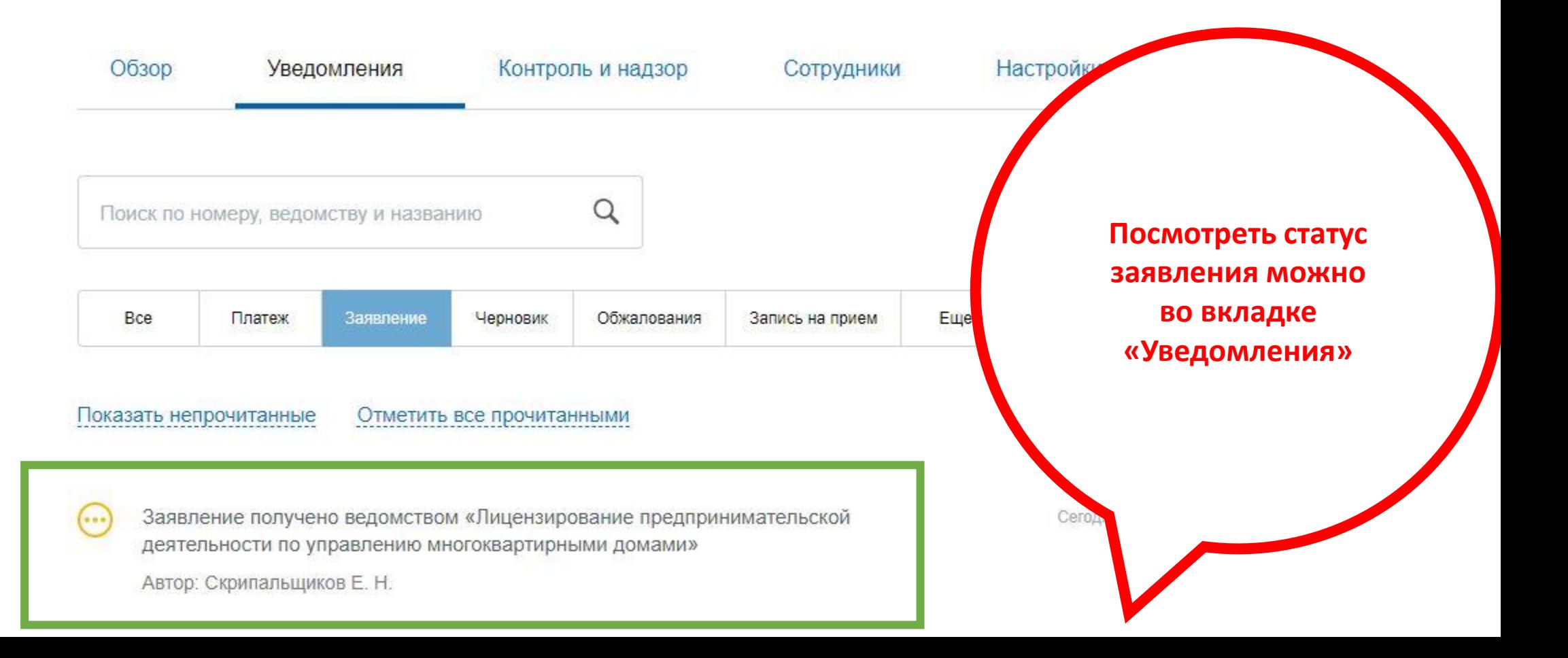

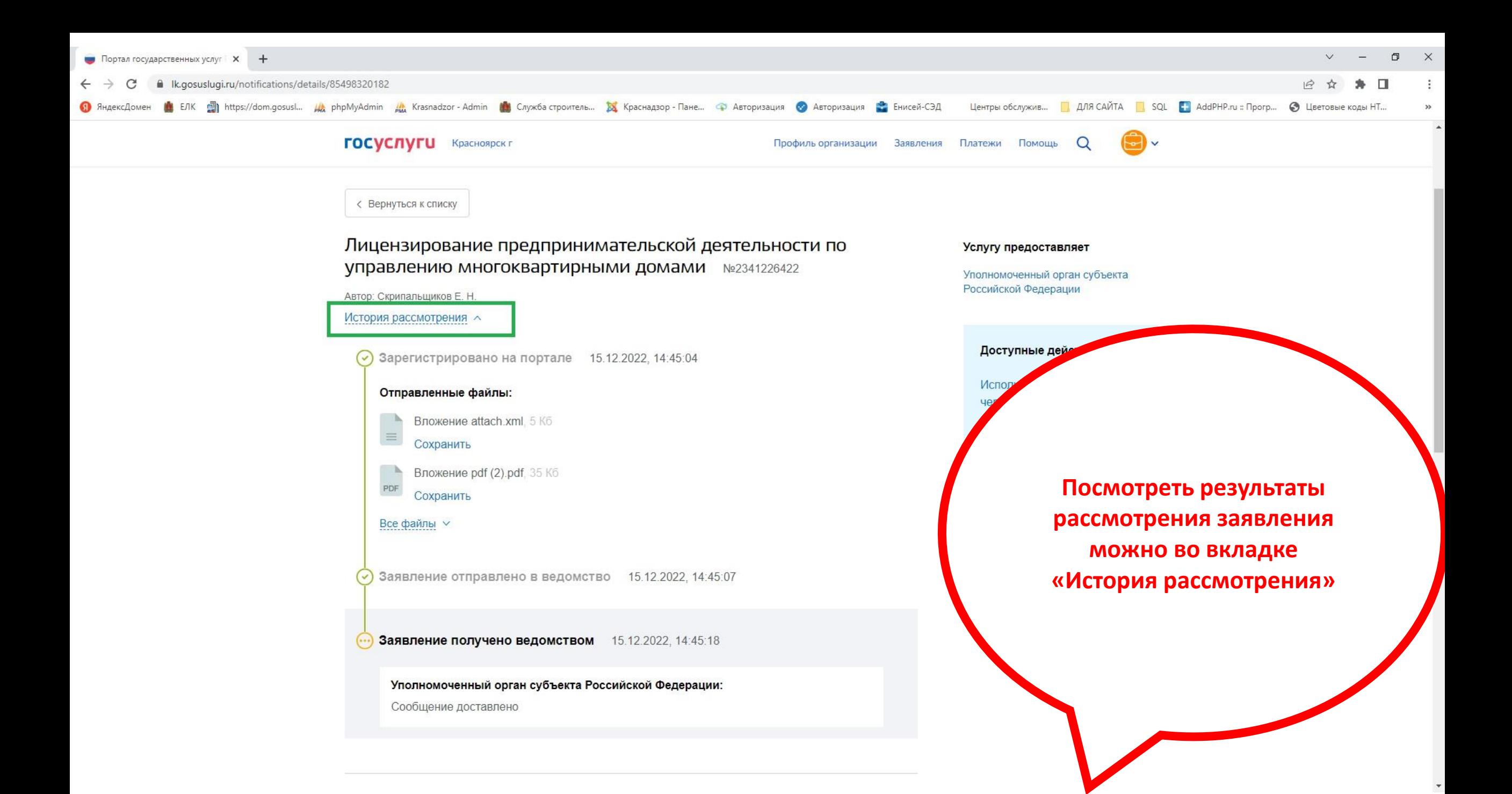

Заявление No 2341226422

# Лицензирование предпринимательской деятельности по управлению многоквартирными домами

Дата обращения:

15.12.2022

Цель обращения

Продление срока действия лицензии

#### Сведения о заявителе

Полное наименование

СЛУЖБА СТРОИТЕЛЬНОГО НАДЗОРА И ЖИЛИЩНОГО КОНТРОЛЯ КРАСНОЯРСКОГО КРАЯ

OFPH

1052460100582

**VIHH** 

2460071727

KDD.

246601001

Номер телефона

+7(391)2124631

Электронная почта

public@krasnadzor.ru

Адрес регистрации юридического лица

660049, край. Красноярский, г. Красноярск, ул. Парижской Коммуны, д. 33

Сведения об уполномоченном лице

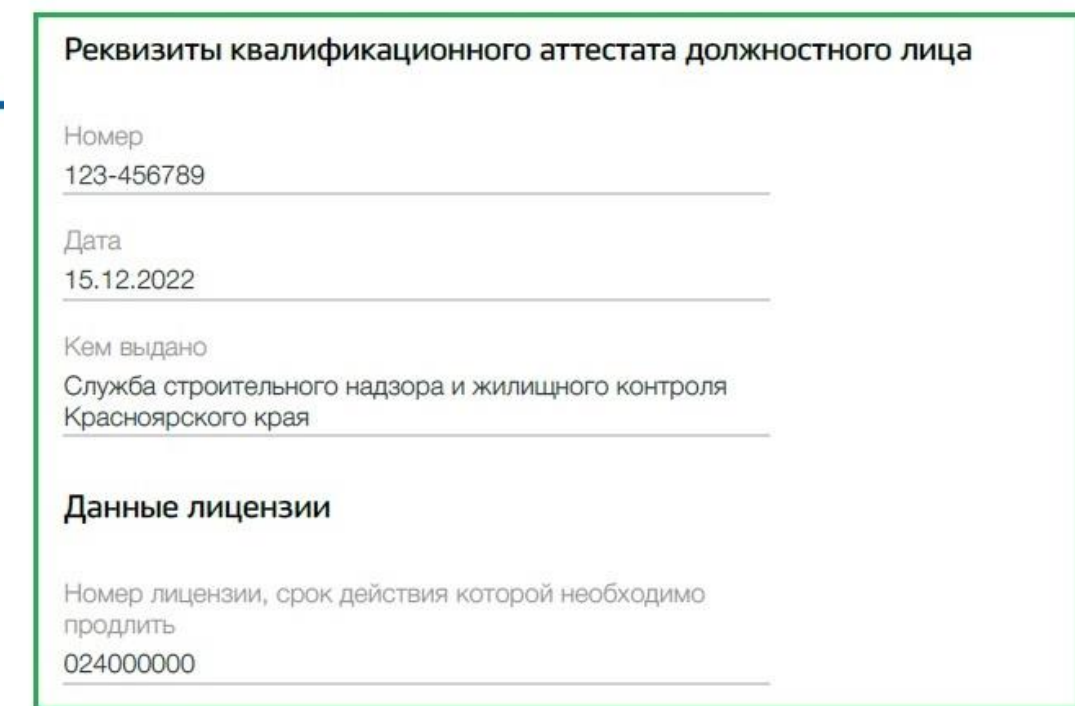

### Подтверждение сведений о соответствии лицензионным требованиям

В отношении соискателя лицензии и лица, являющего единоличным исполнительным органом, имеющим р без доверенности действовать от лица организаци (индивидуального предпринимателя) подтвержде соответствие лицензионным требованиям

### Дополнительная информация по зая

Подразделение, в которое направлено заявлен Служба строительного надзора и жилищного ко Красноярского края

Да

Получить дополнительно выписку из реестра лицензий

Номер заявления должен соответствовать номеру поданной заявке, при подписании заявления **ДОПОЛНИТЕЛЬНО** проверьте корректность заполненных данных